## **МИНИСТЕРСТВО ОБРАЗОВАНИЯ И НАУКИ РОССИЙСКОЙ ФЕДЕРАЦИИ Федеральное государственное бюджетное образовательное учреждение высшего образования «НАЦИОНАЛЬНЫЙ ИССЛЕДОВАТЕЛЬСКИЙ МОСКОВСКИЙ ГОСУДАРСТВЕННЫЙ СТРОИТЕЛЬНЫЙ УНИВЕРСИТЕТ»**

# **ПРОГРАММА ПРАКТИКИ**

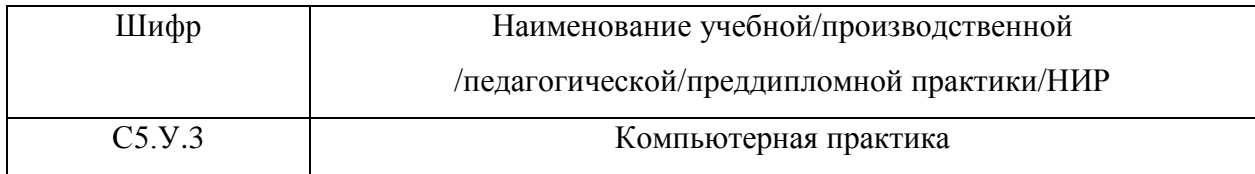

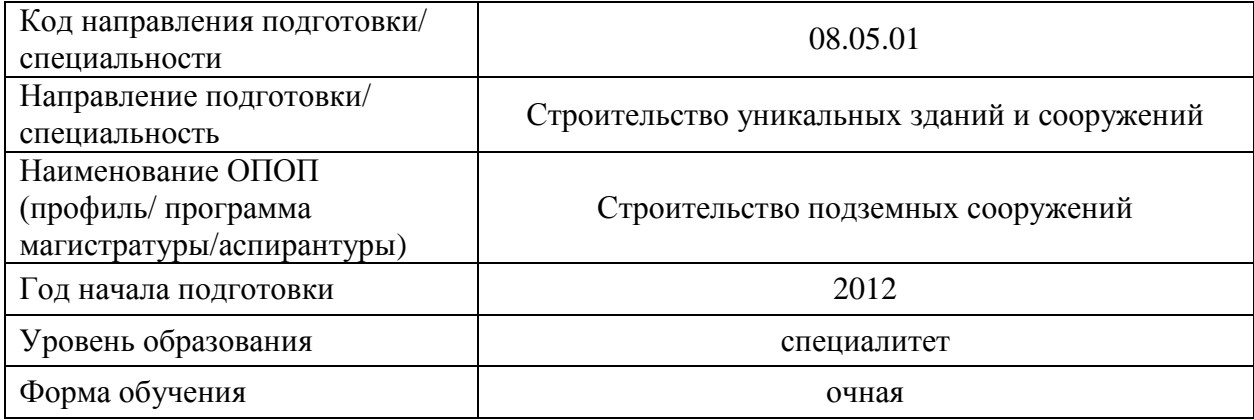

# **Разработчики:**

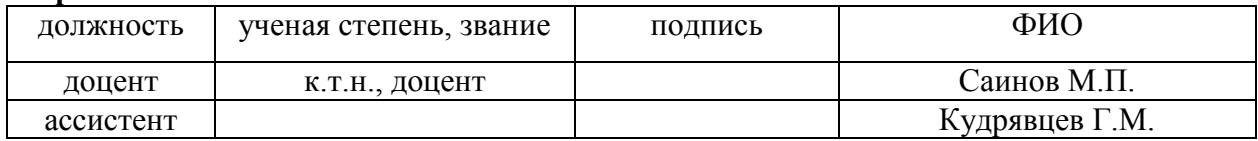

## **Программа практики рассмотрена и одобрена на заседании кафедры «Гидротехнического строительства»:**

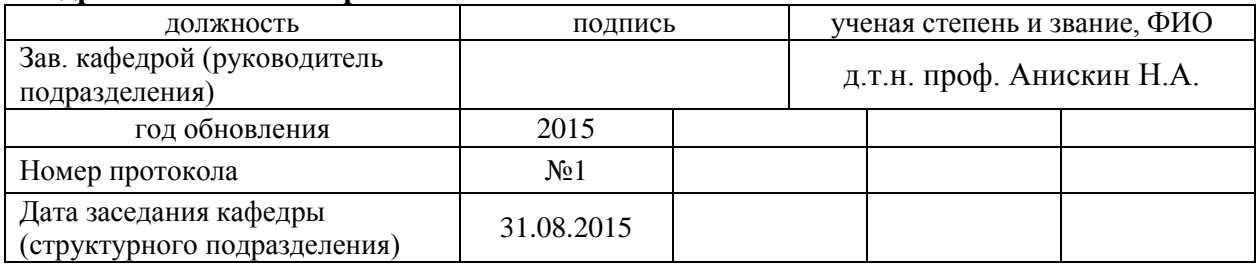

#### **Программа практики утверждена и согласована:**

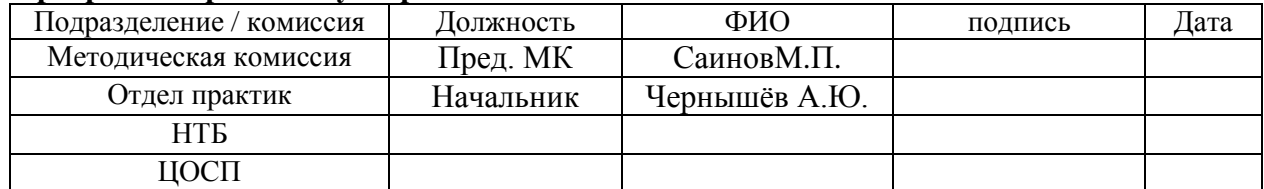

## 1. Цельпрактики

Целью практики является:

ознакомлениеспрограммнымобеспечениемMicrosoftOfficeWord, MicrosoftOfficeExcel, PTC Mathcad;

 $\overline{a}$ изучение особенностей конкретных команд и функций данного компьютерного обеспечения:

изучение преимуществ работы с данным программным обеспечением;

 $\overline{\phantom{0}}$ приобретение практических навыков использовании данного программного обеспечения

получение навыков работы с документами и таблицами различных версий  $\sim$ программного обеспечения

освоение приемов, методов и способов работы с большими объёмами данных  $\equiv$ про помощи данного компьютерного обеспечения;

изучение норм подготовки технической документации с использованием данного программного обеспечения;

- закрепление теоретических знаний, полученных при изучении базовых дисциплин.

## 2. Указание вида практики, способа и формы (форм) ее проведения

«Компьютерная практика»проходит станционная способом. Форма проведения практики лабораторная.

«Компьютерная практика» является неотъемлемой составной частью учебного процесса и, в соответствии с учебным планом проводится после завершения экзаменационной сессии четвертого семестра.

Практика проводится в компьютерных классах университета.

Конкретное место прохождения практики для группы студентов определяется кафедрой гидротехнического строительства совместно с отделом практик университета.

## 3. Перечень планируемых результатов обучения при прохождении практики, соотнесенных с планируемыми результатами освоения образовательной программы

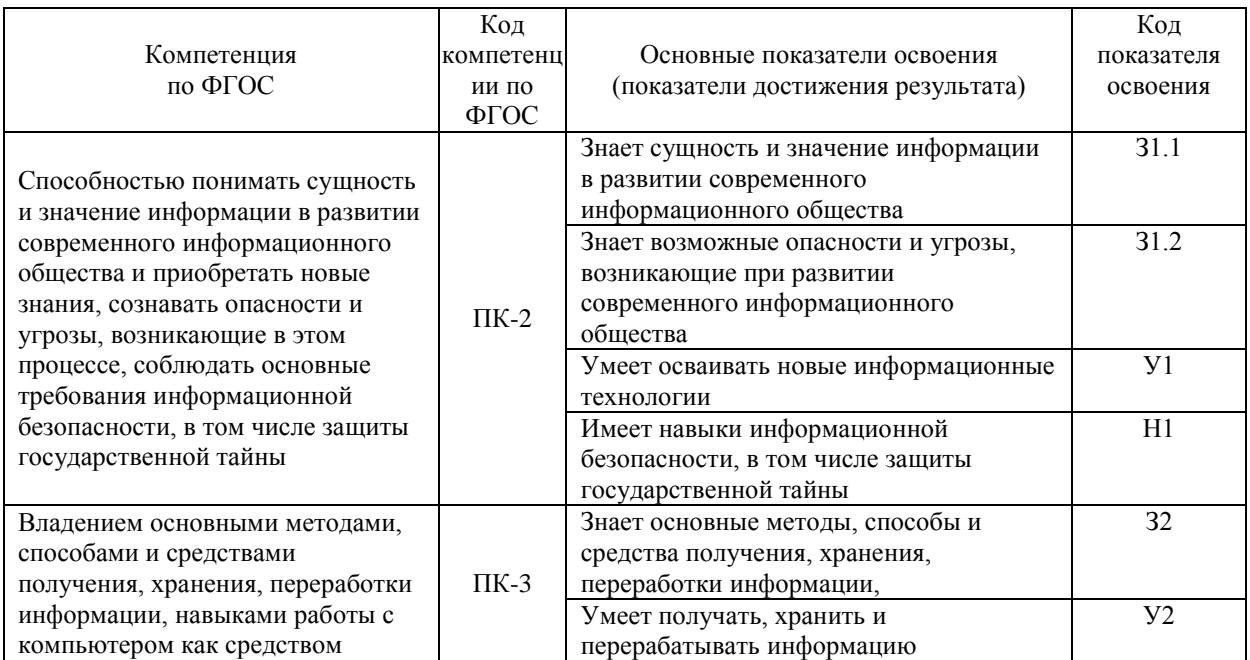

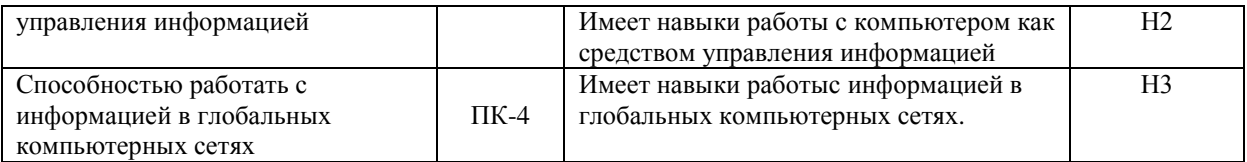

### **4. Указание места практики в структуре образовательной программы**

«Компьютерная практика»относится к разделуС5 «Практики, НИР» основной профессиональной образовательной программы по специальности 08.05.01 «Строительство уникальных зданий и сооружений», специализация «Строительство подземных сооружений» и является обязательной для изучения.

Прохождение студентом практики базируется на знаниях, умениях и навыках, приобретенных студентами в ходе изучения следующих дисциплин:

- «Информатика»,
- «Математика»,
- «Прикладная механика (Сопротивление материалов. Теория упругости с основами теории пластичности и ползучести)»

Для прохождения практики студент должен:

*Знать:*

- современные средства вычислительной техники и еѐ возможности;
- структуру вычислительной системы и основные понятия ОС;
- основные понятия и архитектурные особенности ОС и их классификацию;
- общие сведения о файловых системах ОС;
- устройство компьютера

*Уметь:*

- использовать компьютерную технику в профессиональной деятельности;
- использовать современную справочную и научную литературу.

«Компьютерная практика» является предшествующей для прохождения «Технологическая практика».

## **5. Указание объема практики в зачетных единицах и ее продолжительности в неделях либо в академических или астрономических часах**

Общий объѐм практики составляет– 4зачетных единицы,144 акад. часов. Продолжительность практики – 2 2/3 недели.

#### **6.Содержание практики**

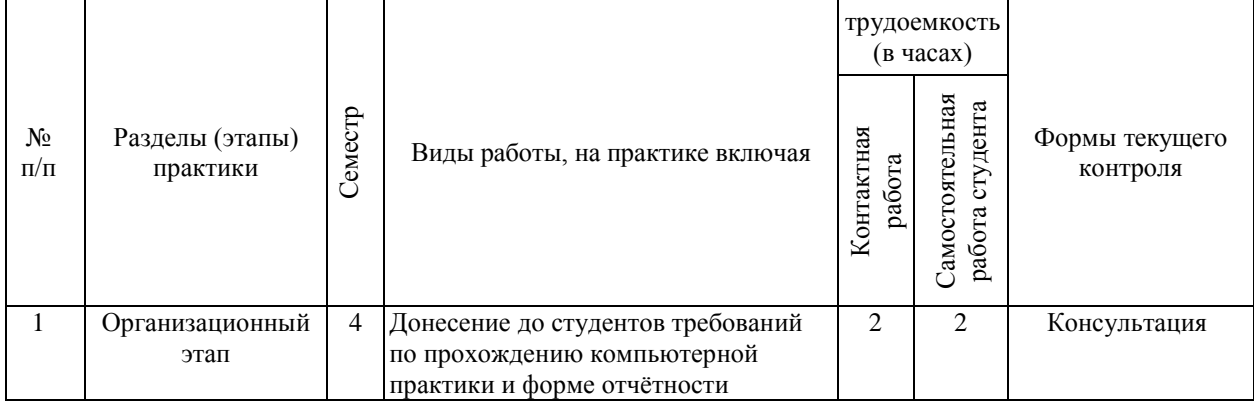

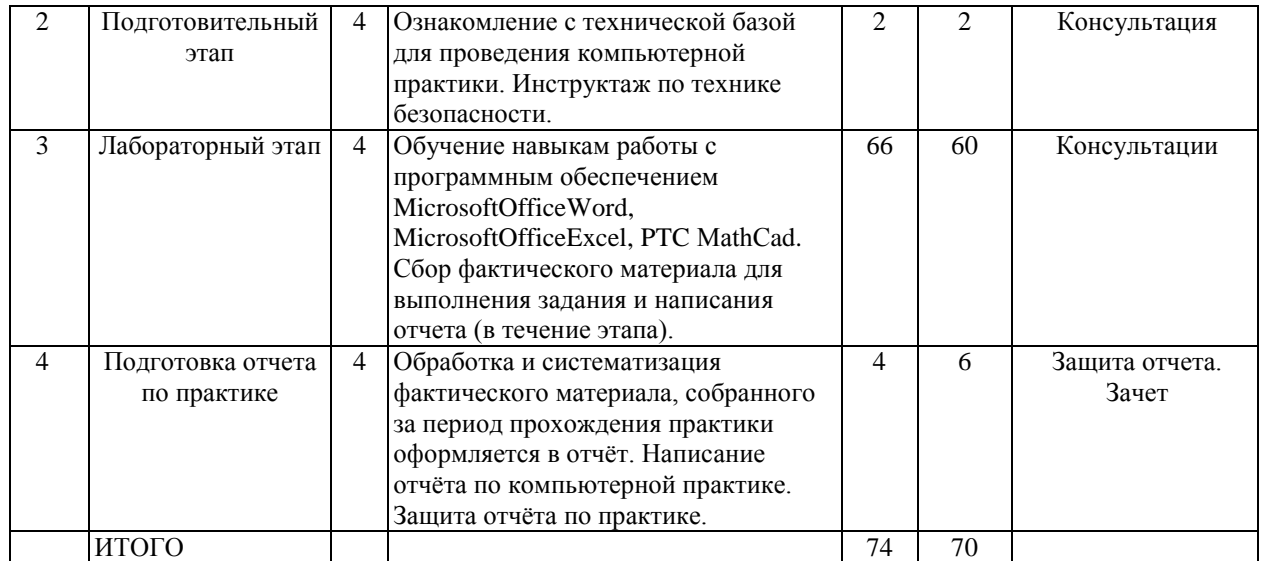

#### **7. Указание форм отчетности по практике**

Аттестация по итогам практики проводится на основании оформленного в соответствии с установленными требованиями письменного отчета студента и отзыва руководителя практики. Промежуточная аттестация осуществляется в виде зачета.

Поокончаниикомпьютернойпрактики студент вместе с руководителем практики от кафедры обсуждает итоги практики и собранные материалы.

Студент пишет краткий отчет о практике, который включает в себя описание программ MicrosoftOffice (Word, Excel) и PTCMathCAD, а также дневник практики, дополнительные материалы. Содержание отчета должно отражать полноту реализации основных задач практики. Особенно подробно приводятся результаты выполнения индивидуального задания.

К отчету следует приложить, необходимыетаблицы, документы, программы и другие материалы, иллюстрирующие содержание основной части отчета.

Отчет о практике должен состоять из следующих основных разделов:

- Введение;
- Описание программы Microsoft Office Word;
- Описание программы Microsoft Office Excel;
- Описание программы PTC MathCAD;

 Дневник практики (описание ежедневных заданий и поручений во время прохождения практики);

- Заключение;
- Список используемой литературы.

Наиболее детально в отчете описываются работы и мероприятия, в которых студент принимал личное участие.

Защита отчета о технологической практике происходит пред специальной комиссией кафедры гидротехнического строительства.

На защите отчѐта практике проверяется результат прохождения практики – степень освоения заданных компетенций – степень закрепления полученных знаний, приобретения практических навыков поведения в реальной производственной среде и формирования дополнительной мотивации в получении новых знаний при последующей учебе и самостоятельной работе.

## 8. Фонд оценочных средств для проведения промежуточной аттестации обучающихся по практике

8.1. Перечень компетенций с указанием этапов их формирования в процессе освоения образовательной программы

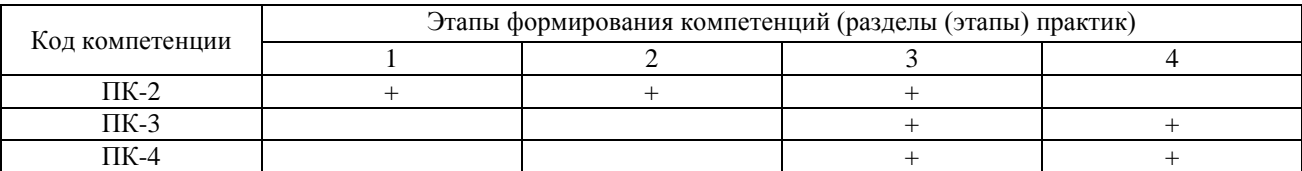

8.2. Описание показателей и критериев оценивания компетенций на различных этапах их формирования, описание шкал оиенивания

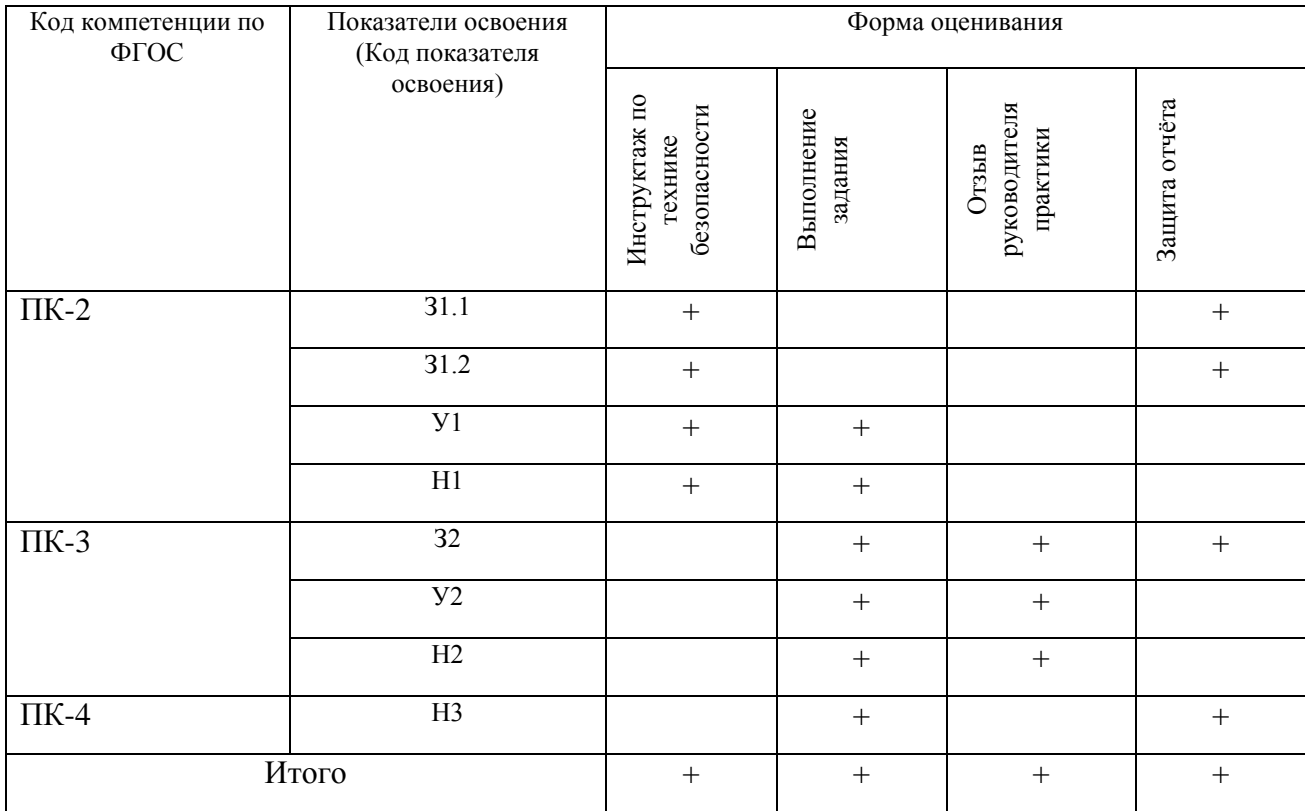

8.3. Типовые контрольные задания или иные материалы, необходимые для оценки знаний, умений, навыков и (или) опыта деятельности, характеризующих этапы формирования компетениий

Примерный перечень вопросов на зачёте:

- 1) Дайте определение функций и назначения табличного процессора Microsoft Excel.
- 2) Какое расширение (тип) имеют файлы, созданные в Microsoft Excel 2007-2013.
- 3) Какое максимальное количество строк может содержать лист рабочей книги Microsoft Excel.
- 4) Какое максимальное количество столбцов может содержать лист рабочей книги Microsoft Excel.
- 5) Опишите возможности процесса сортировки в Microsoft Excel 2007-2010.
- 6) Укажите основные отличия текстового редактора от текстового процессора.
- 7) Перечислите форматы графических объектов, дайте их краткую характеристику.
- 8) Что такое маркер.
- 9) В каких случаях используется разрыв страницы.
- 10) В каких случаях используется разрыв раздела.
- 11) Функция, выполняющая операцию подстановки
- 12) Функция, выполняющая операцию упростить выражение
- 13) Функция, выполняющая операцию развернуть (открывает скобки, приводит подобные)
- 14) Функция, выполняющая операцию разложить на множители
- 15) Решение систем линейных алгебраических уравнений методом обратной матрицы осуществляется с помощью формулы

*8.4.Методические материалы, определяющие процедуры оценивания знаний, умений, навыков и (или) опыта деятельности, характеризующих этапы формирования компетенций*

Процедура промежуточной аттестации проходит в соответствии с Положением о текущем контроле и промежуточной аттестации обучающихся в НИУ МГСУ.

 Инвалиды и лица с ограниченными возможностями здоровья, имеющие нарушения опорно-двигательного аппарата, допускаются на аттестационные испытания в сопровождении ассистентов-сопровождающих.

 Во время аттестационных испытаний обучающиеся могут пользоваться программой учебной дисциплины, а также с разрешения преподавателя справочной и нормативной литературой, калькуляторами.

 Экзаменатору предоставляется право задавать обучающимся дополнительные вопросы в рамках программы дисциплины текущего семестра, а также, помимо теоретических вопросов, давать задачи, которые изучались на практических занятиях.

 Оценка результатов устного аттестационного испытания объявляется обучающимся в день его проведения. При проведении письменных аттестационных испытаний или компьютерного тестирования – в день их проведения или не позднее следующего рабочего дня после их проведения.

 Результаты выполнения аттестационных испытаний, проводимых в письменной форме, форме итоговой контрольной работы или компьютерного тестирования, должны быть объявлены обучающимся и выставлены в зачѐтные книжки не позднее следующего рабочего дня после их проведения.

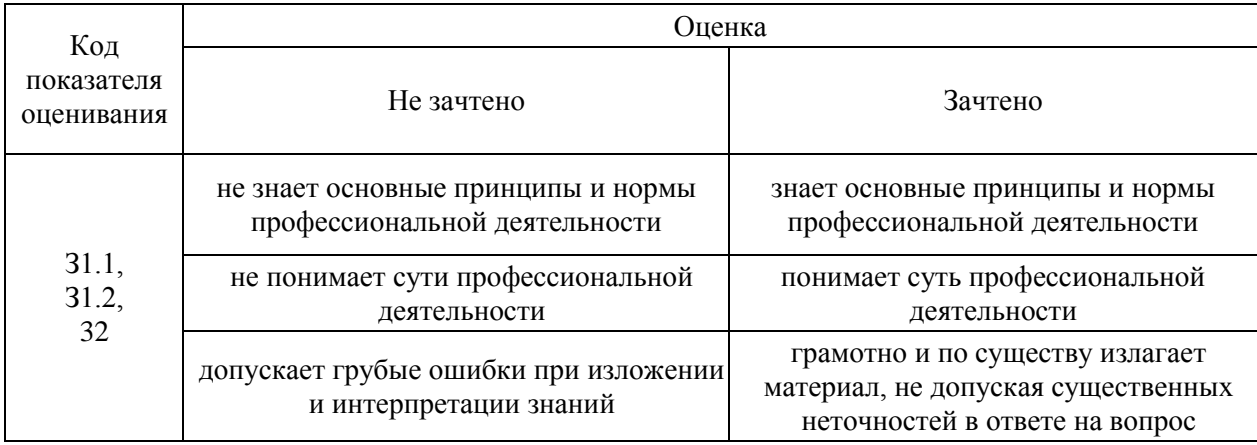

*8.4.1. Описание шкалы и критериев оценивания для проведения промежуточной аттестации обучающихся по программе практики в форме Зачета*

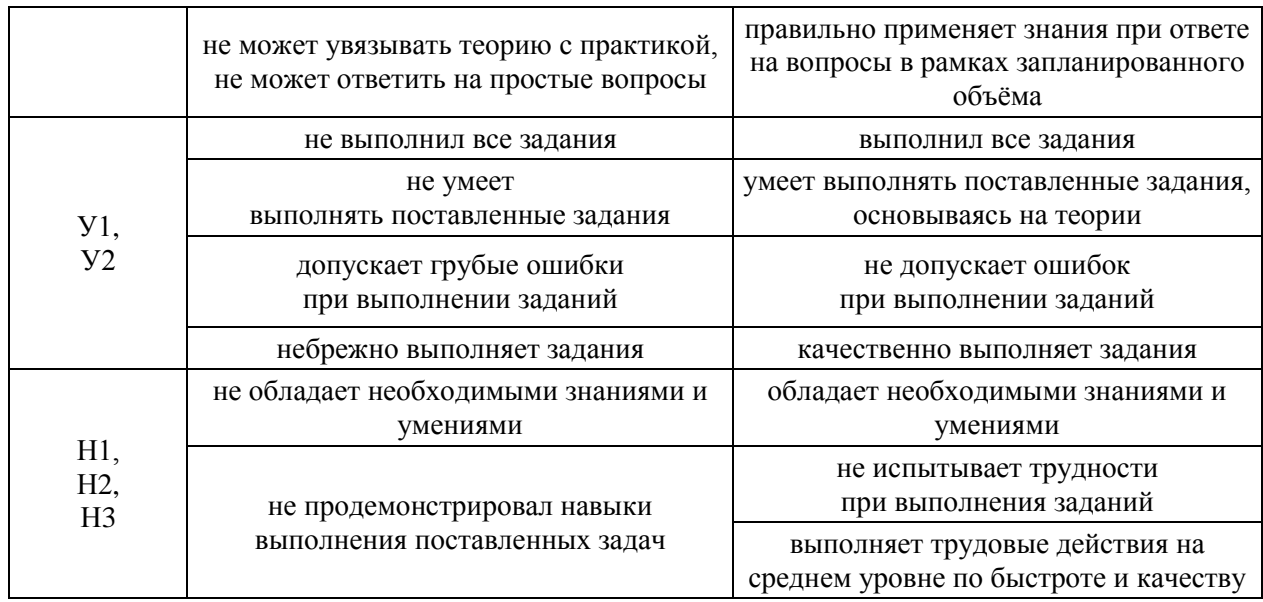

# 9. Перечень учебной литературы и ресурсов сети «Интернет», необходимых для<br>проведения практики

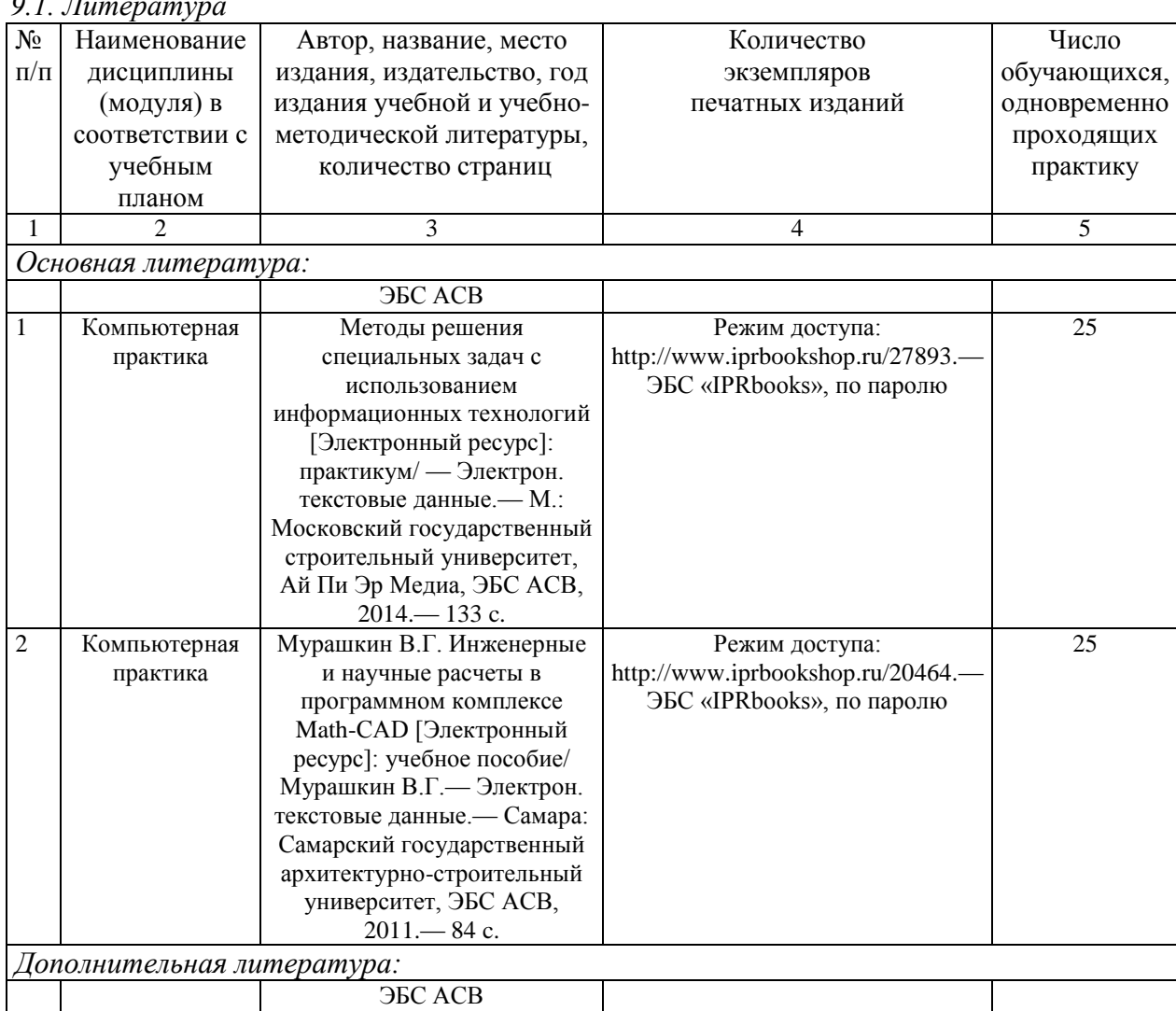

 $0.1 \pi$ 

| Компьютерная | Василькова И.В. Основы      | Режим доступа:                    | 25 |
|--------------|-----------------------------|-----------------------------------|----|
| практика     | информационных технологий   | http://www.iprbookshop.ru/28169.— |    |
|              | в Microsoft Office 2010     | ЭБС «IPRbooks», по паролю         |    |
|              | [Электронный ресурс]:       |                                   |    |
|              | практикум/Василькова И.В.,  |                                   |    |
|              | Васильков Е.М., Романчик    |                                   |    |
|              | Д.В. - Электрон. текстовые  |                                   |    |
|              | данные. - Минск:            |                                   |    |
|              | ТетраСистемс, 2012.— 143 с. |                                   |    |

*9.2. Перечень ресурсов сети «Интернет»,необходимых для проведения практики*

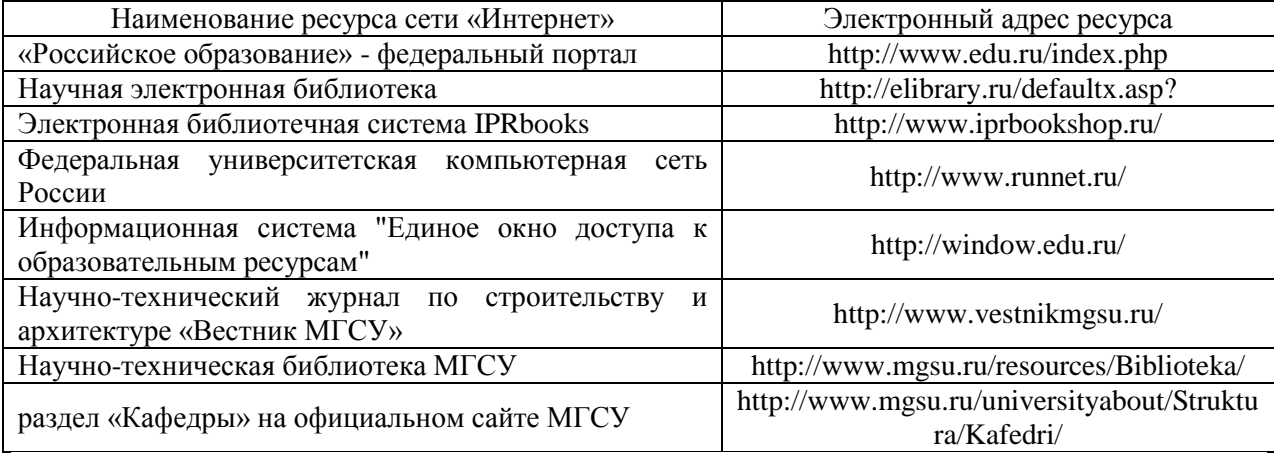

## **10. Перечень информационных технологий, используемых при проведении практики, включая перечень программного обеспечения и информационных справочных систем (при необходимости)**

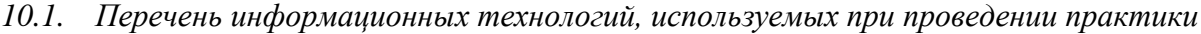

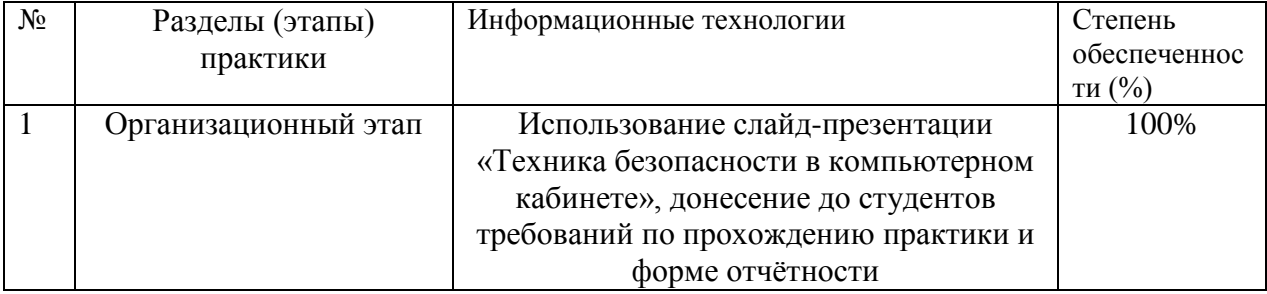

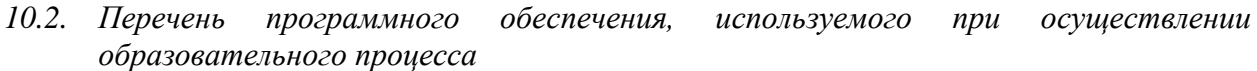

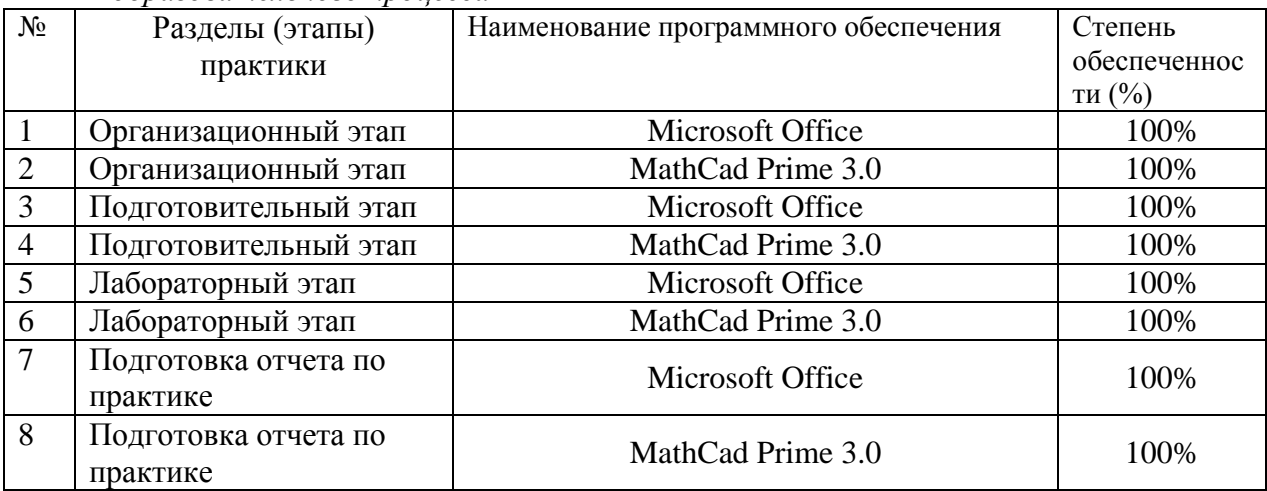

*10.3. Перечень информационных справочных систем* Информационно-библиотечные системы

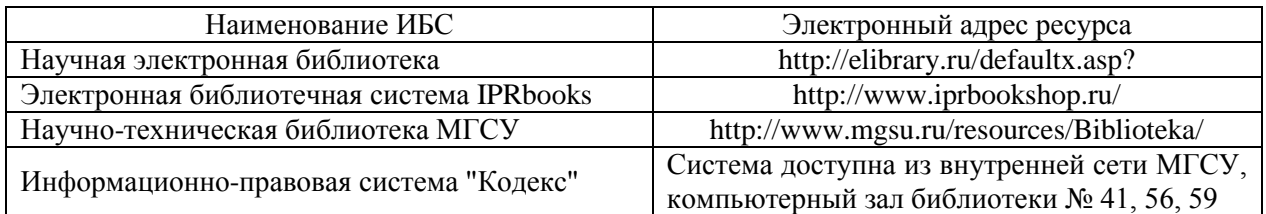

## **11. Описание материально-технической базы, необходимой для проведения практики**

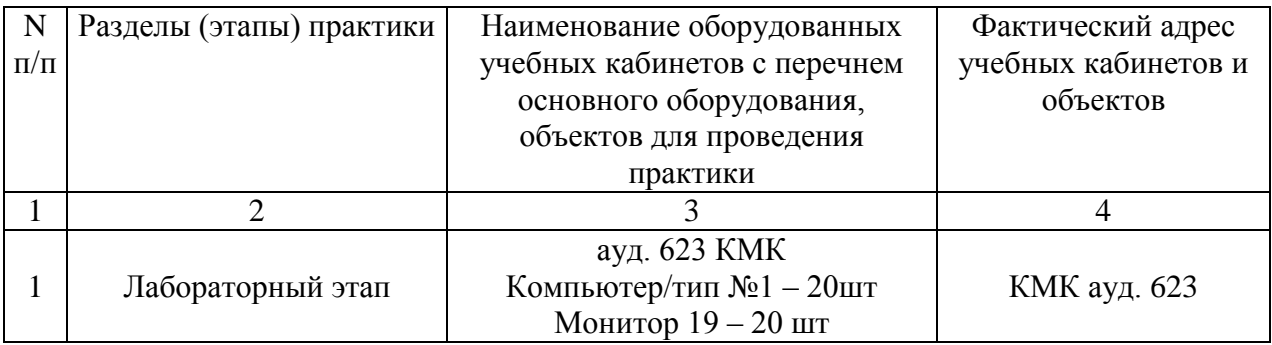

Программа составлена в соответствии с требованиями Федерального государственного образовательного стандарта высшего образования и с учетом рекомендаций примерной основной образовательной программы высшего образования по специальности 08.05.01 «Строительство уникальных зданий и сооружений», специализации «Строительство подземных сооружений».